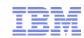

# Manager Overrides Overview

## Danai Tengtrakool

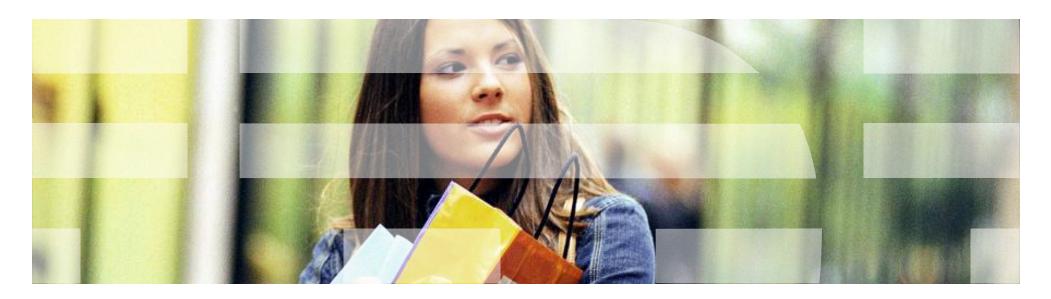

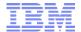

## Agenda

- Use Cases
- Key Requirements
- Configuration
- Execution logic
- Database Changes
- Available APIs
- Examples Execution Flows

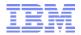

### Some Use Cases

- Entering order quantity that exceeds the keyed in quantity limit
- Voiding a line or an order
- Selling of item that is not on file
- Manual discount or price overrides
- Selling with quantity that exceeds maximum order quantity for an item
- Accepting expired coupons
- Accepting coupon that doesn't meet the coupon's criteria
- Accepting payment that exceeds tender limits
- Accepting return of item that exceeds return window

© 2012 IBM Corporation

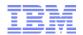

## **Key Requirements**

- Represent an override use case with a well-defined validation
- Allow a business user to define and manage validation rules and overridden rules against a validation
- Allow a business user to associate a set of approvers, who can approve/reject violations from the overridden rules
- Evaluate validation rules and overridden rules
- Record violations as they occur
- Present violations information as part of order details
- Allow end users like operators or managers to review and approve/reject violations.

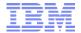

## Configuration

#### Consists of 3 major processes

#### 1. Defining Validations

- A validation represents an override use case.
- I.e. MAX\_NUMBER\_COUPON\_FOR\_ORDER validation represents the maximum number of coupons for an order use case.

#### 2. Defining Validation Rules

- A detection rule that a business user can create based on the violation definition.
- I.e. A business user can configure the maximum number of coupons as 5 for the MAX\_NUMBER\_COUPON\_FOR\_ORDER validation.

#### 3. Defining Overridden Rules

- If the validation rule defined does not suffice the business needs, business users can define overridden rules for the violation.
- I.e.

Overridden Rule 1: If (NumberOfCoupons > 10), then approval is required by a manager Overridden Rule 2: If (CustomerLevel is "GOLD" and (NumberOfCoupons > 10)), then approval is not required.

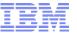

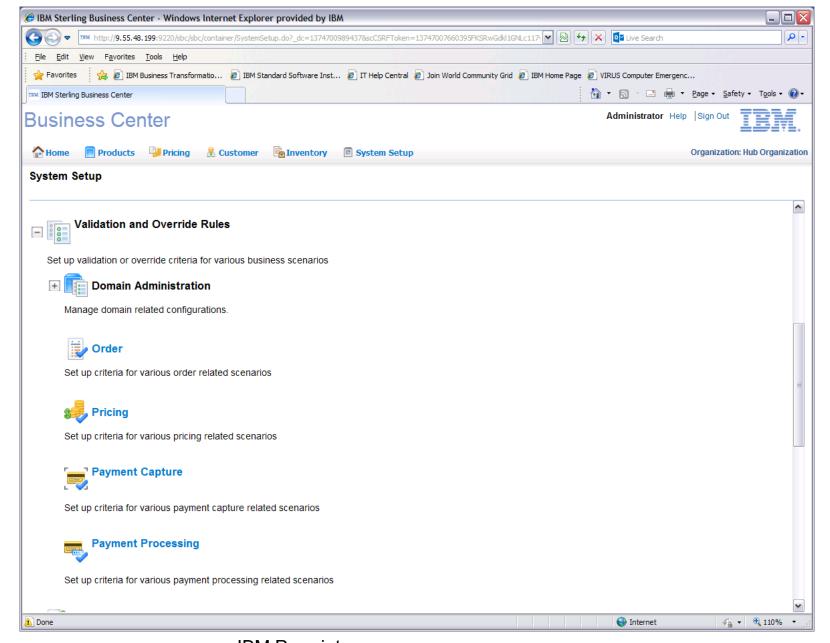

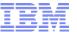

7

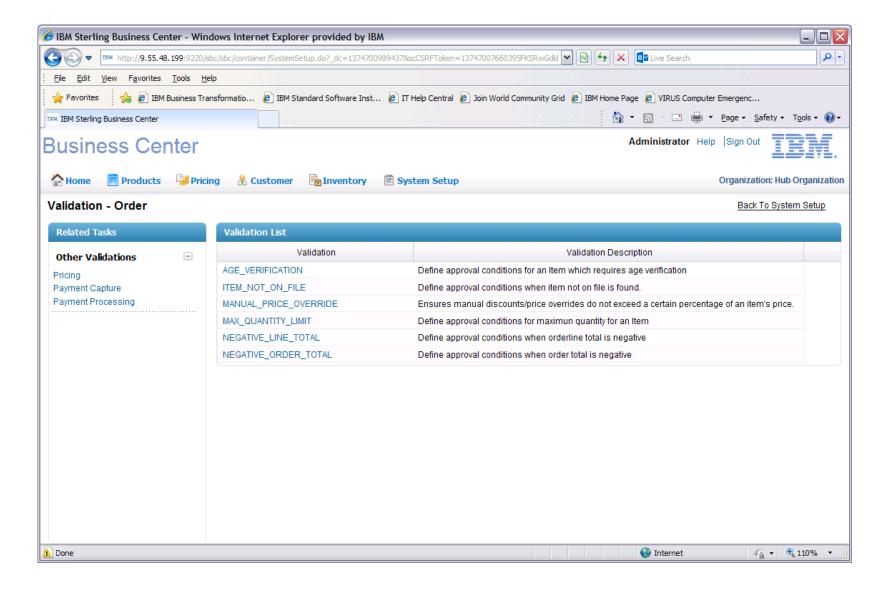

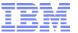

8

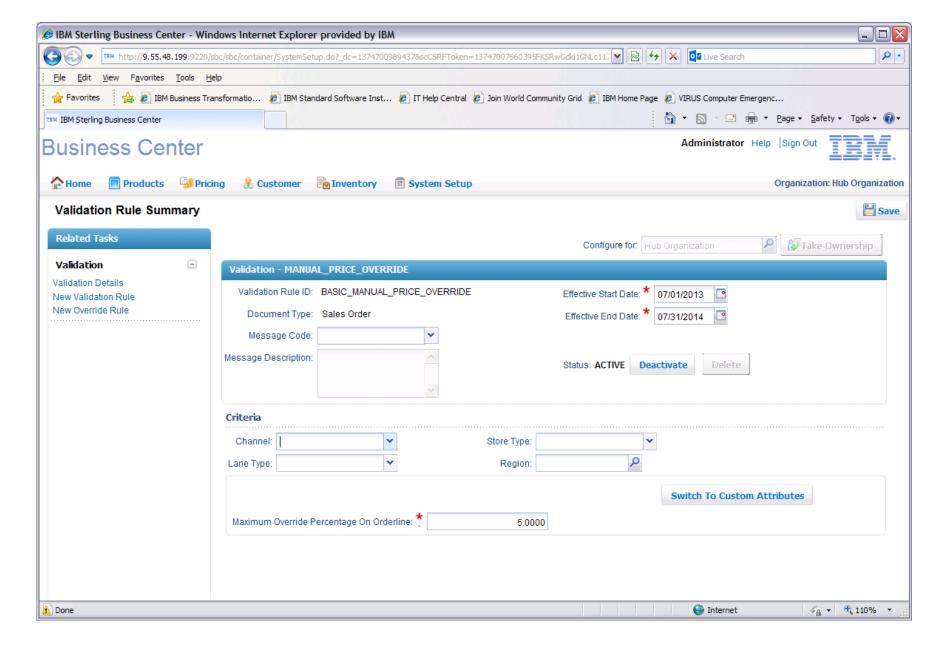

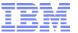

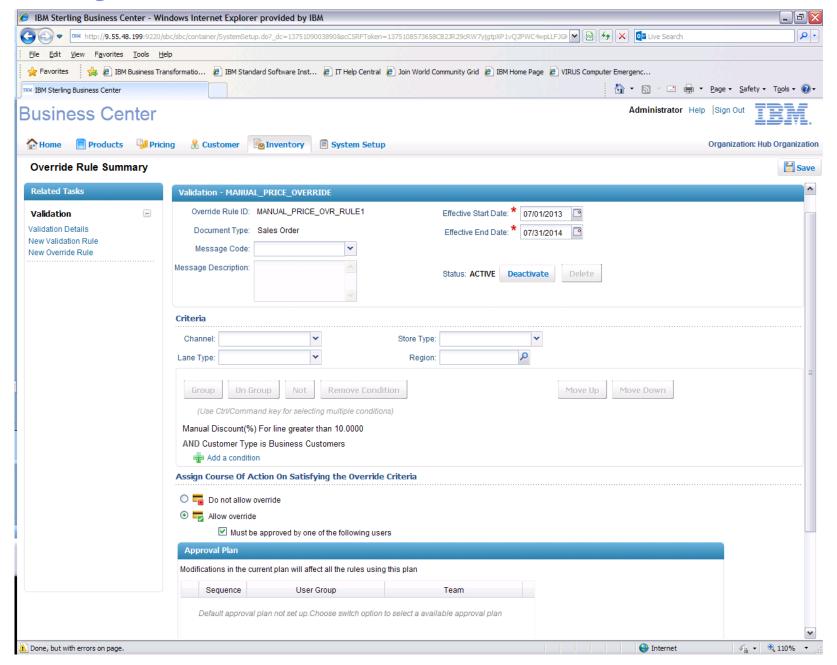

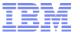

### **Execution Flow**

#### The execution logic consists of three steps

**Validation Rules Evaluation** 

Overridden rules Evaluation

Record **Violations and Approvals** 

**Determines** whether a validation rule is violated during the **business** transaction

10

Overridden rule determines the approver who can approve/reject the violation

Record violation persist violations as well as approved or rejected decisions for the violations.

© 2012 IBM Corporation

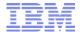

### **Available APIs**

#### Configuration APIs

- manageValidationDomain
- getValidationDomainList
- getValidationList
- manageValidationRule
- getValidationRuleList
- manageOverriddenRule
- getOverriddenRuleList

#### Transactional APIs

- checkValidationRules
  - Checks against validation rules of a validation
  - Returns whether transaction is allowed or disallowed
- checkOverriddenRules
  - Checks against overridden rules of a validation
  - Returns a list of violations and appropriate approvers
- recordViolations
  - Persists violations
- recordApproval

11

- Persists violations
- Record approvals or rejections of violations

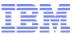

## **Example: External Validation Interaction Flow**

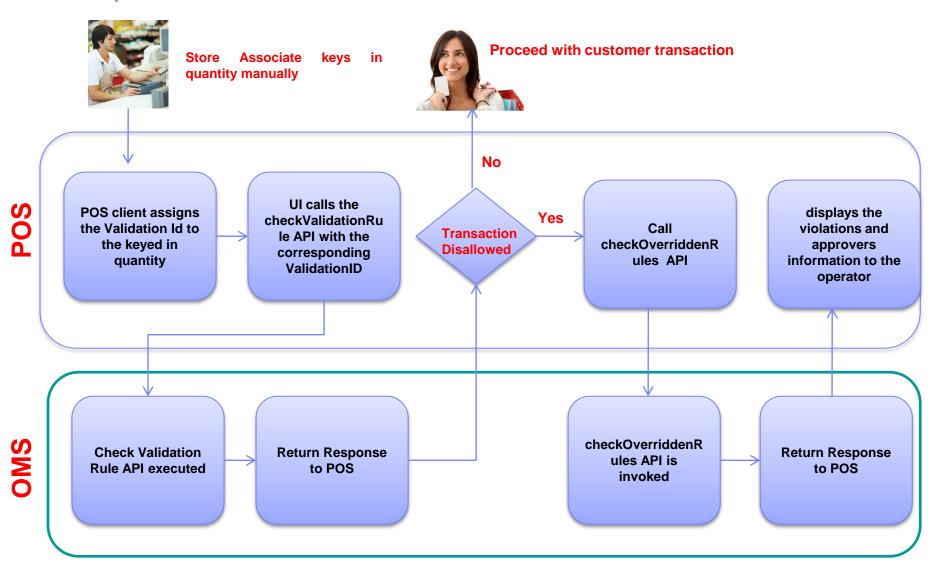

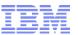

## Example: External Validation Interaction Flow (Cont.)

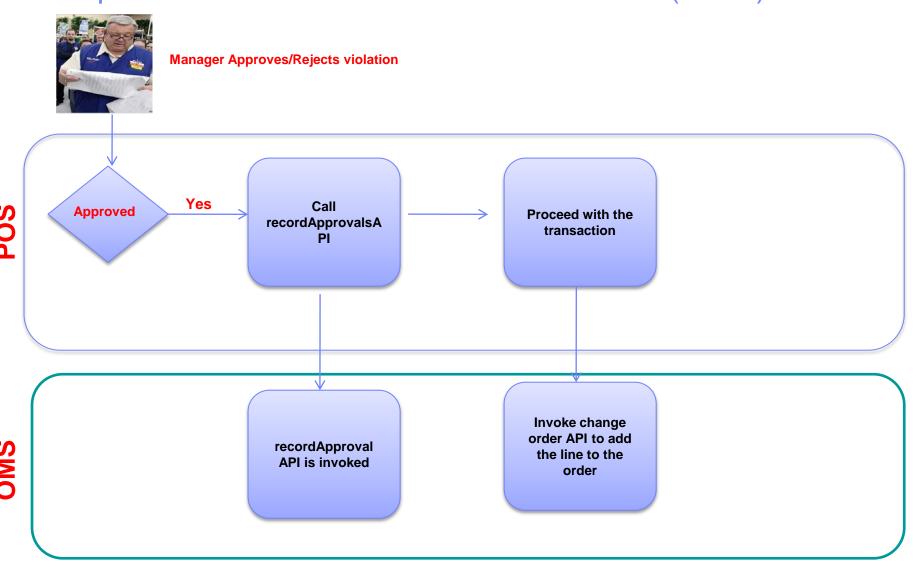

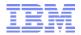

## **Example: Internal Validation Logic**

#### MANUAL PRICE OVERRIDE validation

14

- 1. POS client calls the changeOrder API with manual discount or overriden price (price locked flag).
- 2. The changeOrder API computes ManualDiscountPercentage from both manual discount and overridden price.
- 3. Internally, the changeOrder API calls the internal logic of the checkValidationRule API. The internal logic returns whether transaction is allowed or disallowed.
- If transaction is disallowed, the changeOrder API continues to call the checkOverriddenRules API.
  The checkOverriddenRules logic returns a list of violations and corresponding approvers who can approve or reject them.
- 4. If a violation is returned, the changeOrder API throws the error specified in the validation along with the violations and approvers information.
- 5. Once a manager approves or rejects, the UI calls the recordApproval API with list of violations from the checkOverridenRule API, approve or reject decision, and the validation reference (the actual discount percentage).
- 6. If approved, POS client proceeds with calling the changeOrder API to apply the manual discount or the overridden price.

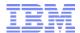

## Manager Overrides Order Related Use Cases

- Age verification
- Sales of an item that is not on file
- Limiting line item manual discount and manual price override
- Maximum ordered quantity limit
- Order total is negative amount
- Line total is negative amount

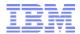

## Manager Overrides in Payment, Pricing and Promotion

- Tender Limit
- Offline Limit
- Call For Authorization
- Maximum number of Coupons for an Item in an order
- Item Quantity Condition override for Coupons
- Coupon minimum purchase condition is not satisfied

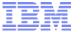

# Q & A

## Thank You